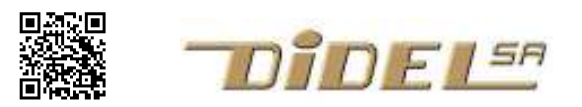

www.didel.com/robots/Smofix.pdf

## Smofix – montage et tests

Il existe quantités de plateformes avec 2 ou 4 moteurs, voir notre résumé sous www.didel.com/robots/OptionsRobot.pdf

Il faut rajouter un shield moteur et se trouver avec un embrouillamini de cartes empilées et de fils. Ces plateformes ont des pièces mécaniques pour fixer les moteurs, les moteurs avec réducteur n'ayant pas les trous dans la bonne direction. Notre solution est de combiner la fixation et la commande moteur, en étant compatible avec les roues encodeuses DiWi. La base est personnelle, optimisée pour l'application, facilitant l'adjonction des capteurs et servos.

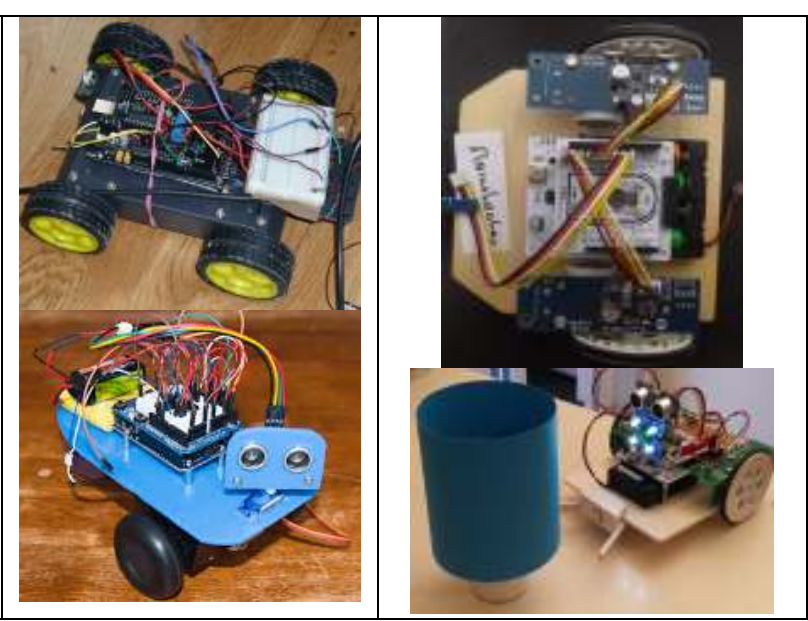

Smofix (Smart Motor Fixture) est une carte interface comportant 2 parties séparables qui servent de commande et fixation des moteurs, pour les moteurs recommandés Bo-10 et Bo-07. D'autres moteurs peuvent être commandés, en adaptant leur fixation. La liaison au microcontrôleur se fait à choix avec 3 connecteurs différents grove, 4 pins au pas de 2.54mm ou Micromatch.

La programmation s'apprend avec les shield LearnCbot et son environnement pédagogique très complet, avec un niveau "kids" et un niveau appuyé par un **MOOC EPFL** 

- Les composants smd sont déjà soudés. Il faut rajouter les composants suivants, livrés avec le kit: 2 connecteurs Grove 2 connecteurs à 4 au pas de 2.54 2 connecteurs à 2 broches (moteurs)
- 1 strip connecteur mâle
- 2 câbles grove

Une partie du circuit est prévue pour des encodeurs compatibles avec les roues DiWi. L'option encodeur est documentée sous

www.didel.com/robots/SmofixEnco.pdf

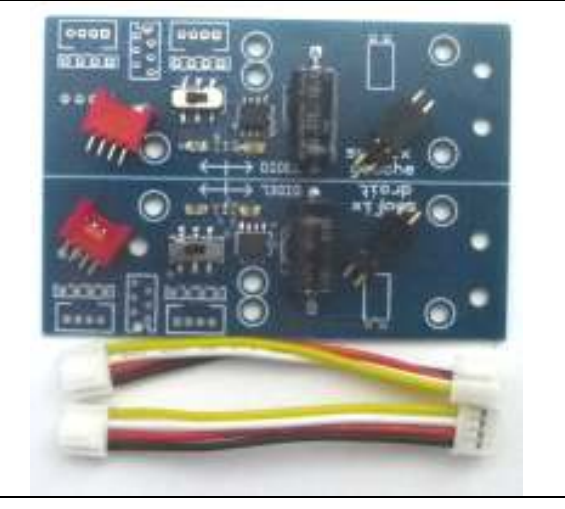

On voit sur le schéma deux lignes qui commandent l'ampli moteur. Le tension sur cet ampli est amenée par un interrupteur, et deux leds montrent l'excitation du moteur, ce qui permet de tester le logiciel avec le robot immobile et silencieux.

L'encodeur est un module séparé, nécessaire pour faire des figures géométriques précises, suivre un chemin calculé. La programmation pour asservir les moteurs est délicate (idéal pour une école technique). Sur la carte Smofix, il faut ajouter un connecteur mâle coudé et un connecteur Grove.

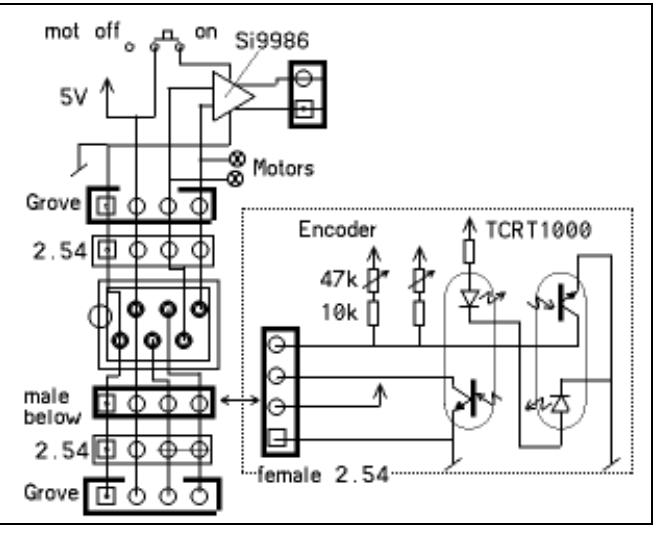

# Connecteurs grove

Sur le connecteur droit, les signaux sont - + avance recule Sur le connecteur gauche, les signaux dont - + recule, avance Cette différence rend compatible avec le LearnCbot2.

# **Montage**

La soudure est un peu plus facile si les 2 parties du circuit ne sont pas séparées. Avant de souder les connecteurs, regardez les photos de robots terminés. L'emplacement du bloc alimentation et des cartes doit être bien réfléchi avant de réaliser les supports nécessaires.

1) Souder les connecteurs Grove, même s'il n'est pas prévu de les utiliser.

2) Souder éventuellement les connecteurs femelles au pas 2.54, 3) Souder dessus les connecteurs femelles pour les moteurs. Souder des connecteurs mâles 2 pins sur les fils moteurs. Protéger avec de la colle chaude.

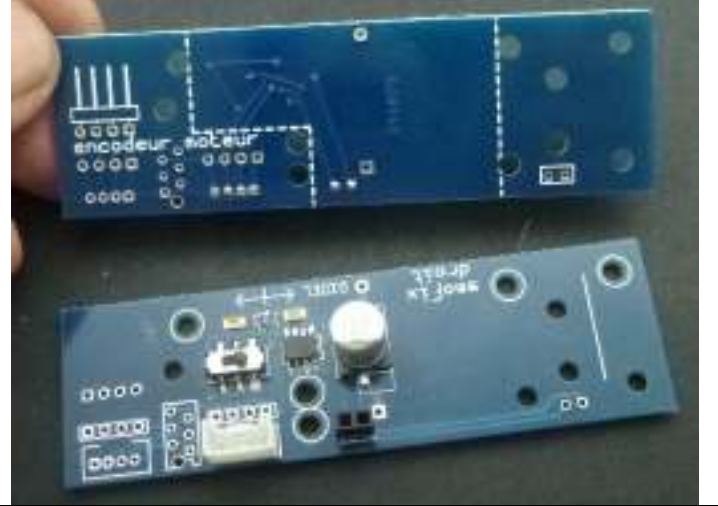

Si on a l'intention d'ajouter un encodeur, cela évitera un démontage si on soude de suite les connecteurs coudés et grove qui se trouvent dans le kit encodeur.

## Test

Alimenter la carte par son connecteur à 4 broches,Grove ou au pas de 2.54mm. Gnd sur pin 1 (carrée), Vcc (3 à 5V) sur la pin 2. Sans câblage, les leds moteurs doivent être éteintes et les moteur ne tournent pas. Connectez la pin 3 ou 4 à Vcc, via un poussoir ou directement. Une led s'allume, et si l'interrupteur est en position ON, le moteur tourne.

Les leds proches de l'interrupteur donnent la direction du moteur. L'interrupteur de la carte Smofix transmet la puissance sur le moteur.

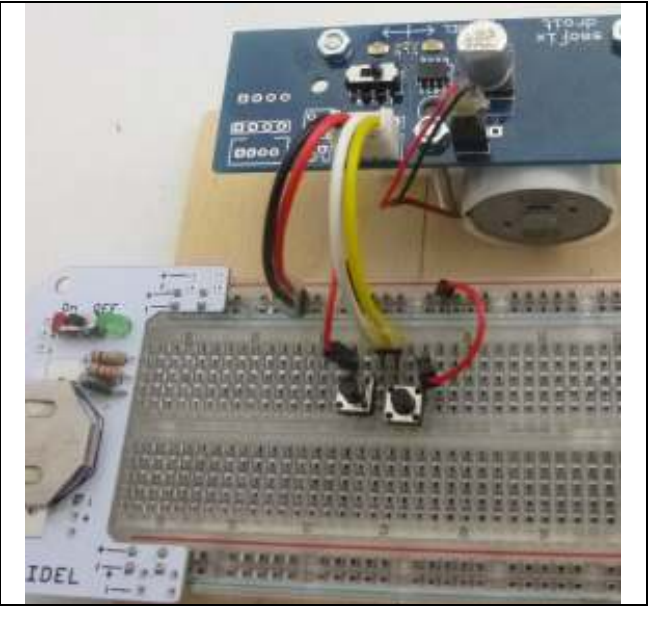

### Choix des moteurs

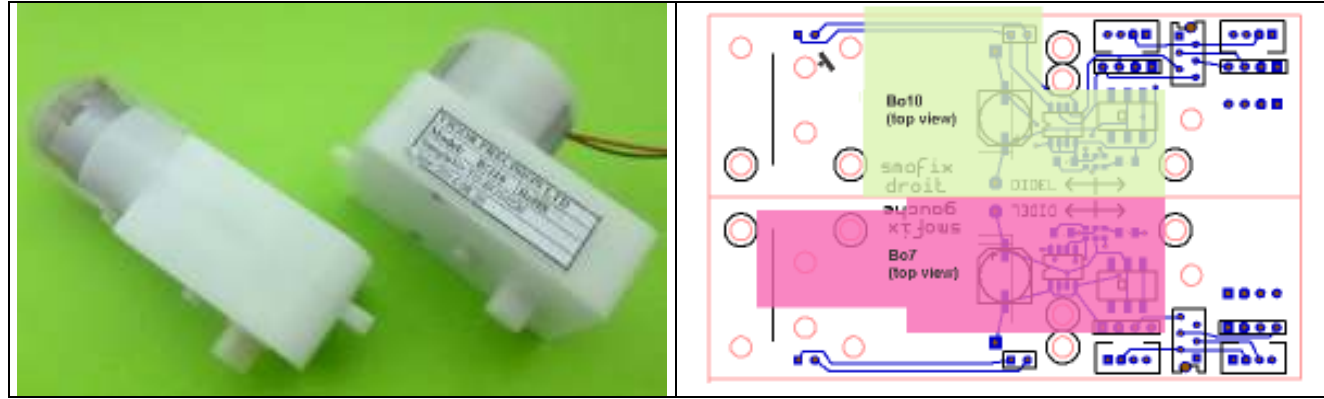

Les moteurs BO-7 et BO-10 sont équivalents et utilisent les mêmes roues Solarbotics ou Didel. Le moteur BO-1 de Boxtec n'a pas un axe compatible. Il utilise des roues larges. Le courant dans les moteurs BO-1 est important.(2A au démarrage).

# Kit Moteur Rome

Le kit contient 2 moteurs dont on peut modifier le rapport de réduction en changeant les engrenages (notice incluse avec les engrenages).

Le kit contient les vis de fixation du moteur sur une base en contreplaqué ou plastique de 3mm (vis de 35 mm et 2 ou 3 vis de fixation des roues,

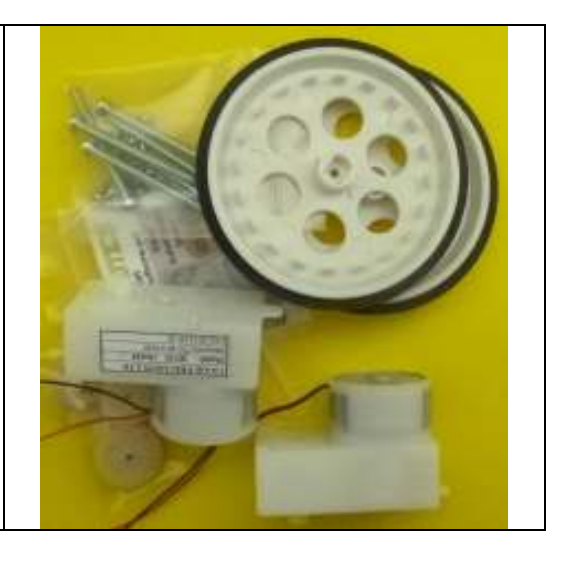

## Base et fixation des moteurs

Choisir un arrangement pour les moteurs et le bloc de piles..

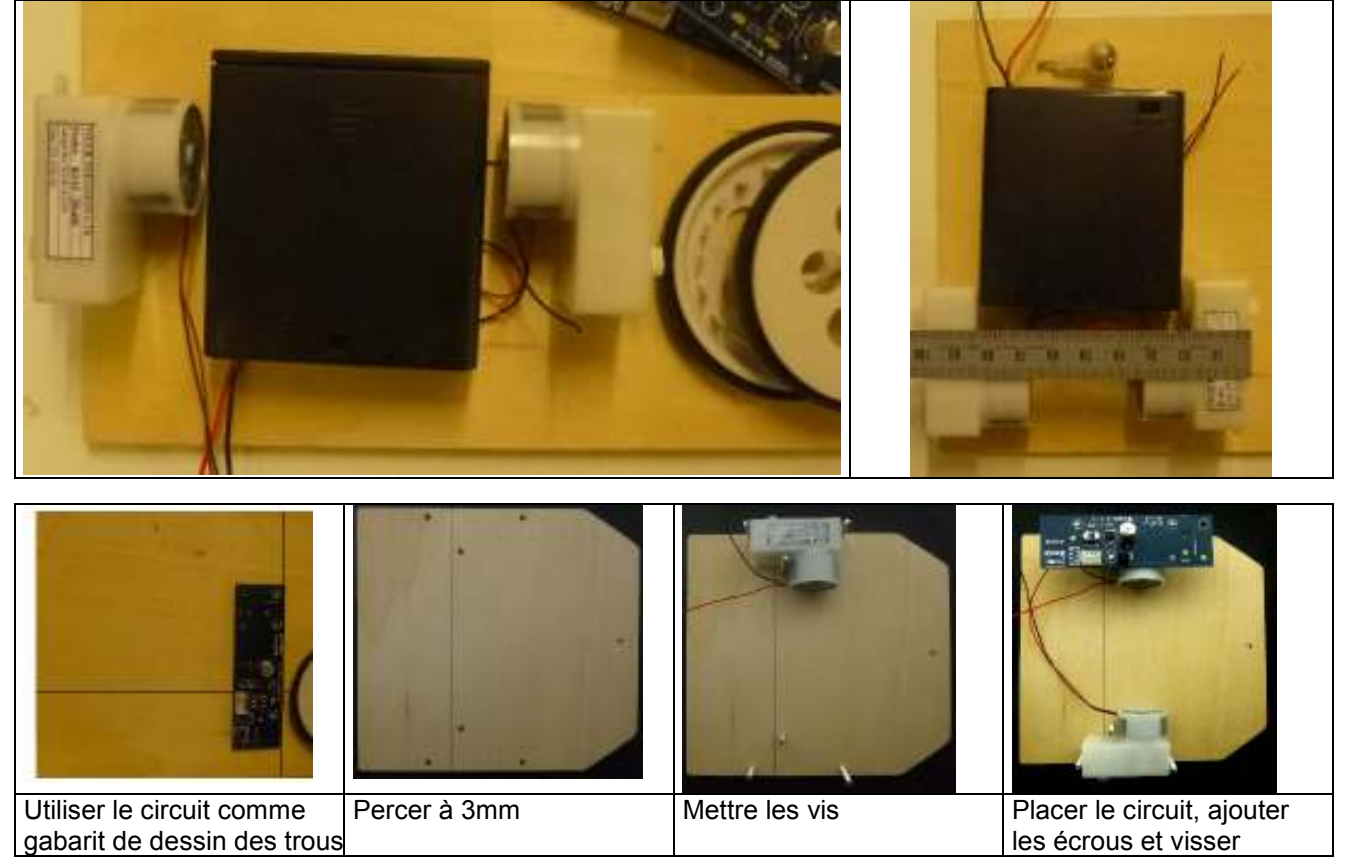

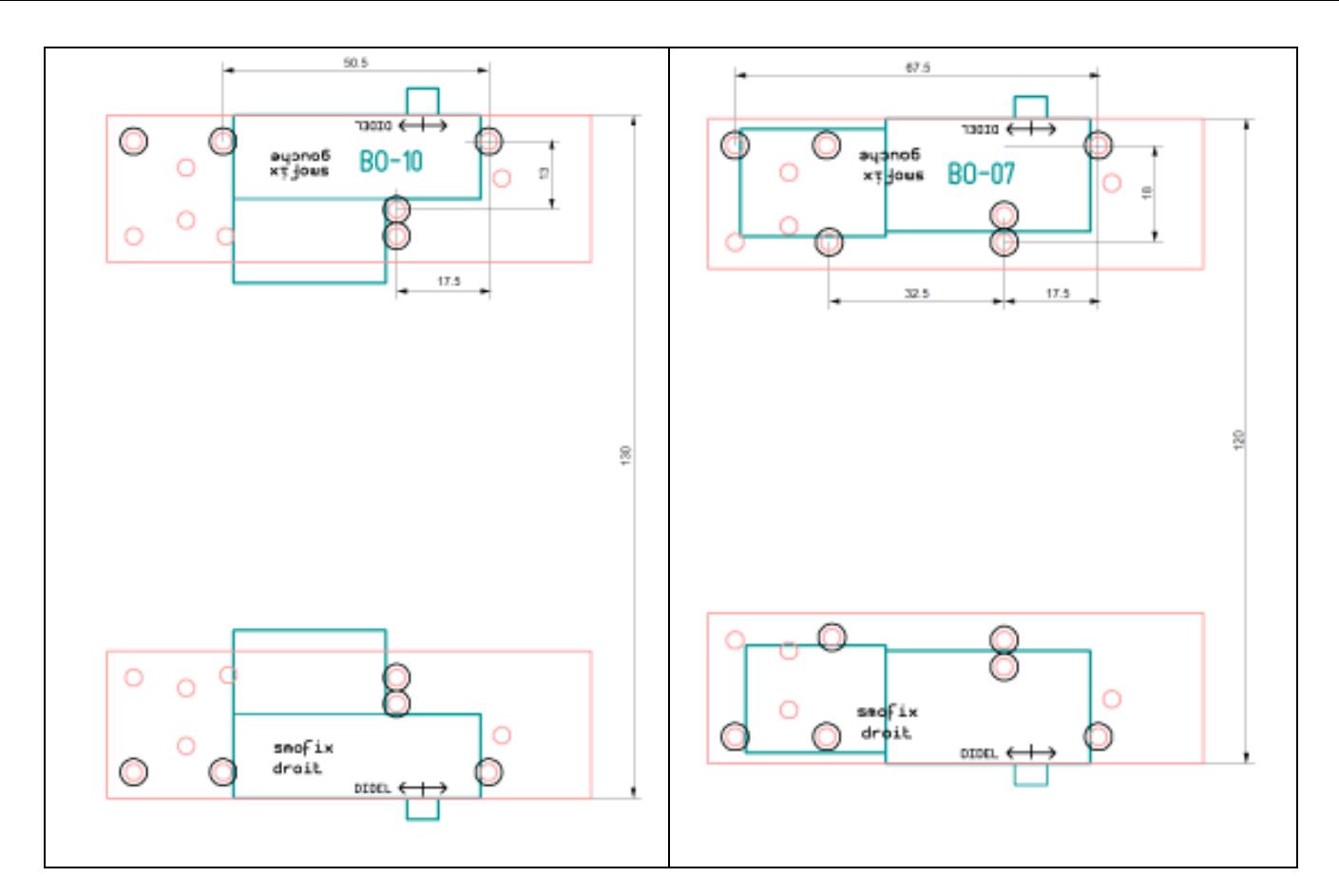

# Détails de construction

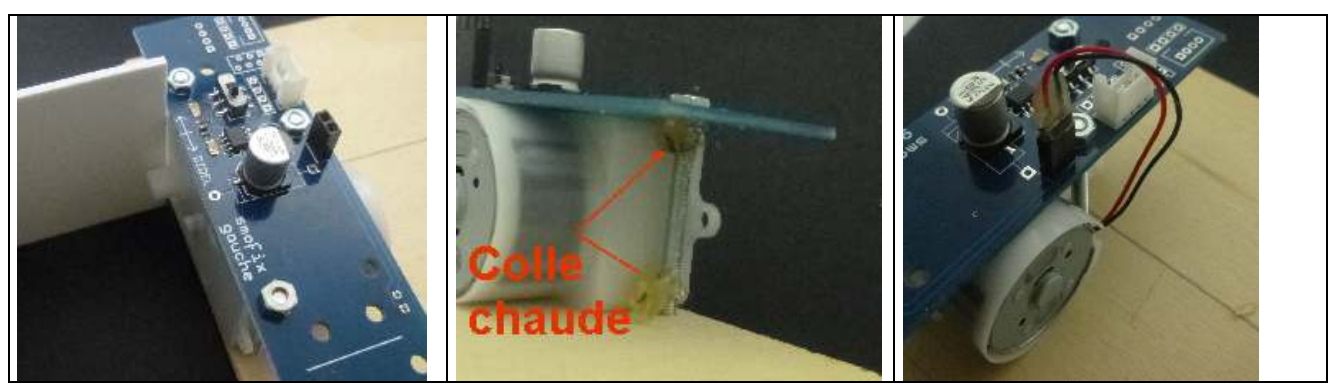

Bloquer la position du moteur avec de la colle chaude.

## Robots réalisés début 2015

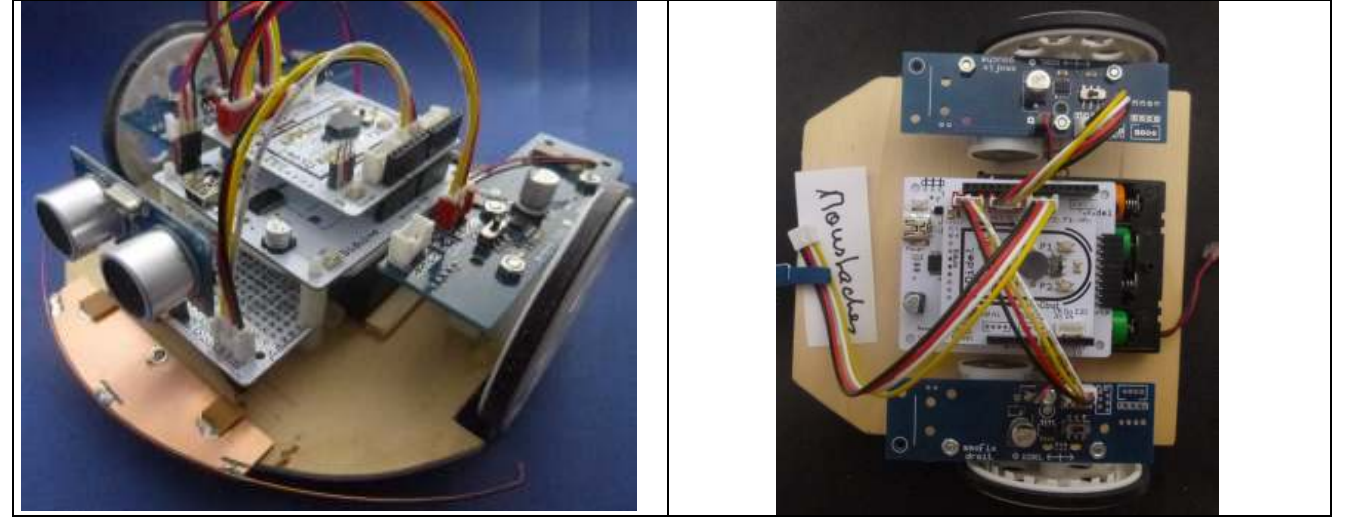

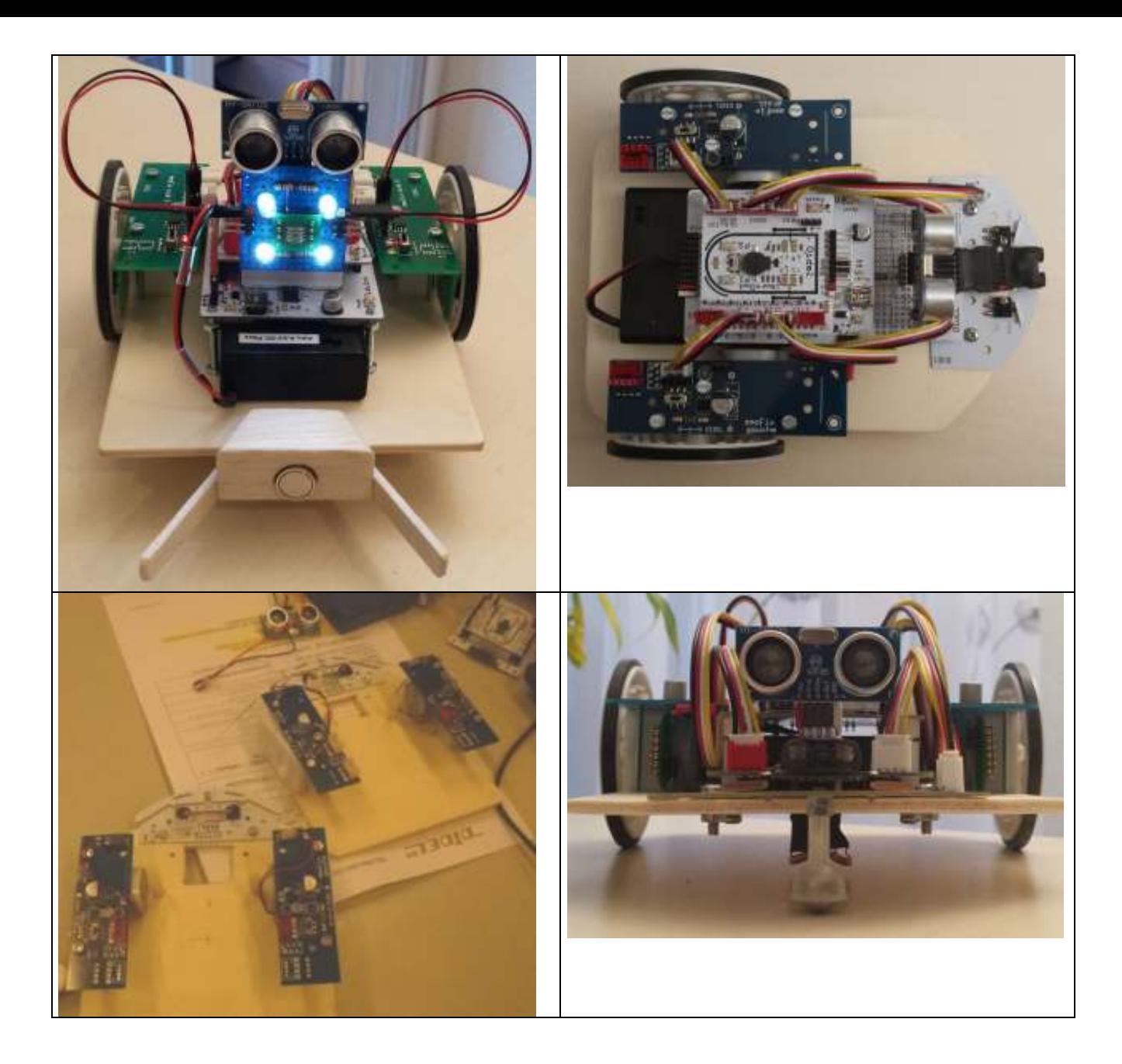

#### Moteurs et servos

Commande simple http://www.didel.com/diduino/Composants05.pdf PWM, PFM en attendant www.didel.com/diduino/PwmPfm.pdf Encodeur www.didel.com/diduino/Encodeur.pdf

### **Capteurs**

Moustaches en attendant www.didel.com/diduino/EviterObstacles.pdf Distances (ultrasons) www.didel.com/xbot/DistSonar.pdf Distances (infrarouge) www.didel.com/xbot/XDist2Ir.pdf Distances (PSD) www.didel.com/xbot/XPsd.pdf Suivre une piste www.didel.com/diduino/SuiviPisteEtLum.pdf Couleur ()

#### Servos

En attendant www.didel.com/xbot/Servos.pdf .. a continuer Dites ce qu'il vous intéresserait de savoir – email pour info@didel.com

jdn 141114/141206